# **(Lab 7) Problem Set 5: Containers: Objects & Classes**

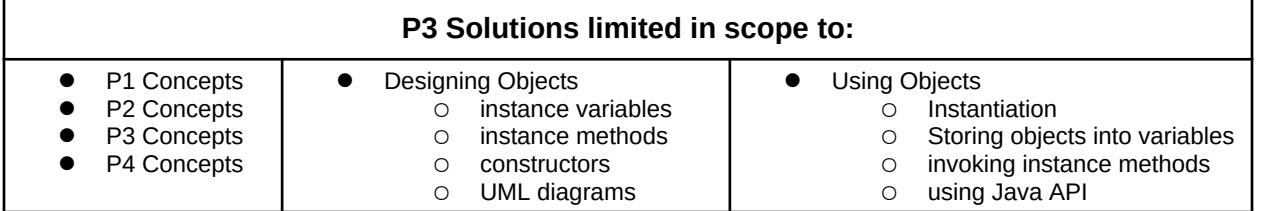

### **Submission Rules:**

1. Submissions must be zipped into a **handin.zip** file. Each problem must be implemented in its own class file. Use the name of the problem as the class name.

2. You must use standard input and standard output for ALL your problems. It means that the input should be entered from the keyboard while the output will be displayed on the screen.

3. Your source code files should include a comment at the beginning including your name and that problem number/name.

4. The output of your solutions must be formatted exactly as the sample output to receive full credit for that submission.

5. Compile & test your solutions before submitting.

6. Each problem is worth up to 10 points total. The breakdown is as follows: 2 points for compiling, 3 points for correct output with sample inputs, 5 points for additional inputs.

7. This lab is worth a max total of: 40 points. You can complete as many problems as you like, but cannot receive more than 40 points towards the lab grade. All points in excess of that are for bragging rights. (Check the scoreboard to see how you did!)

8. Submission:

- You have unlimited submission attempts until the deadline passes
- You'll receive your lab grade immediately after submitting
- **IMPORTANT:** if your grade is lower than 70% when the deadline passes, then you must attend a recitation session & get TA signoff to receive full credit for that lab challenge.

# **Problem 1: Fraction (10 points)**

*(Mathematics)* Create a new class that represents fractional numbers as a pair of integers: numerator and denominator. Fractional numbers should support the basic arithmetic operations: multiply, divide, add, subtract. Fractional numbers should also simplify their integer representations as the smallest possible values.

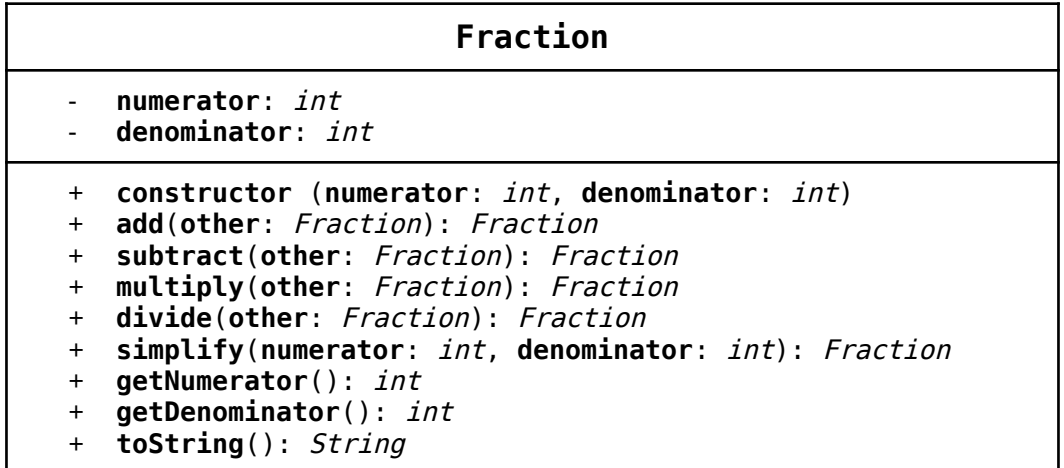

### **UML Class Diagram:**

#### **Fraction Constructor Summary:**

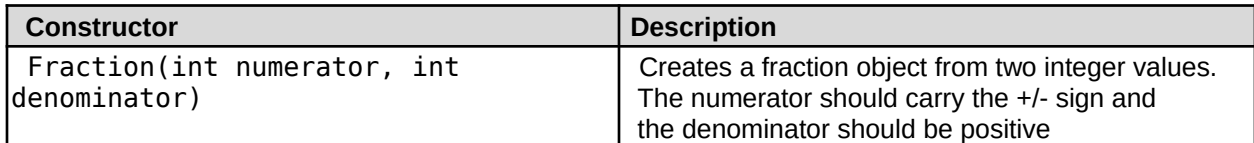

#### **Fraction Method API:**

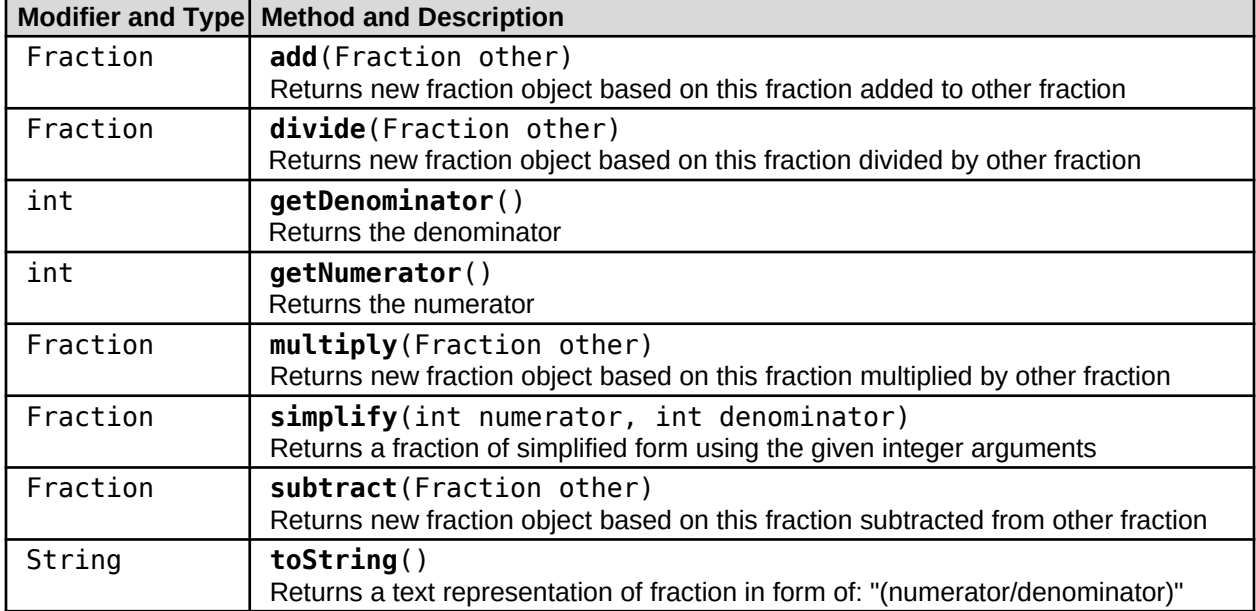

#### **Facts**

- **Fraction** should contain arithmetic methods: **add,subtract,multiply,divide**
	- **add:** 
		- $\blacksquare$  numerator = numerator1 \* denominator2 + numerator2 \* denominator1
		- $\blacksquare$  denominator = denominator1 \* denominator2
		- Then simplify
	- **subtract:**
		- $\blacksquare$  numerator = numerator1  $*$  denominator2 numerator2  $*$ denominator1
		- $\blacksquare$  denominator = denominator1  $*$  denominator2
		- Then simplify
	- **multiply:**
		- $\blacksquare$  numerator = numerator1  $*$  numerator2
		- $\blacksquare$  denominator = denominator1  $*$  denominator2
		- Then simplify
	- **divide:** 
		- $\blacksquare$  numerator = numerator1  $*$  denominator2
		- $\blacksquare$  denominator = denominator1  $*$  numerator2
		- Then simplify
- **Simplify** should iterate on the value of the **denominator** to check if that value is evenly divisible for both the **denominator** and **numerator**, if so then divide them both by that value. Continue this process until you decrement down to 1.

#### **Software Architecture:**

The **Fraction** class is designed to be instantiated by an external application file to generate new Fraction objects.

#### **UML Object Diagram**

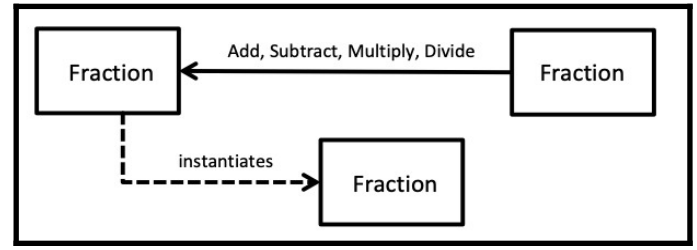

#### **Tester Files:**

Use the FractionTester. java file to test your implementation. Compare your results with the fractions.txt file.

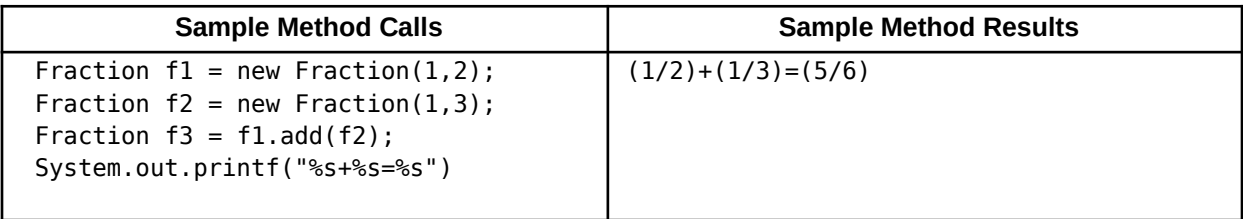

# **Problem 2: Dungeon Crawl (10 points)**

*(Game Dev)* Build a Room class that can be used to construct dungeons that allows a player to navigate a text-based world and explore its environments. Use the Unified Modeling Language (UML) diagram below for constructing your class file.

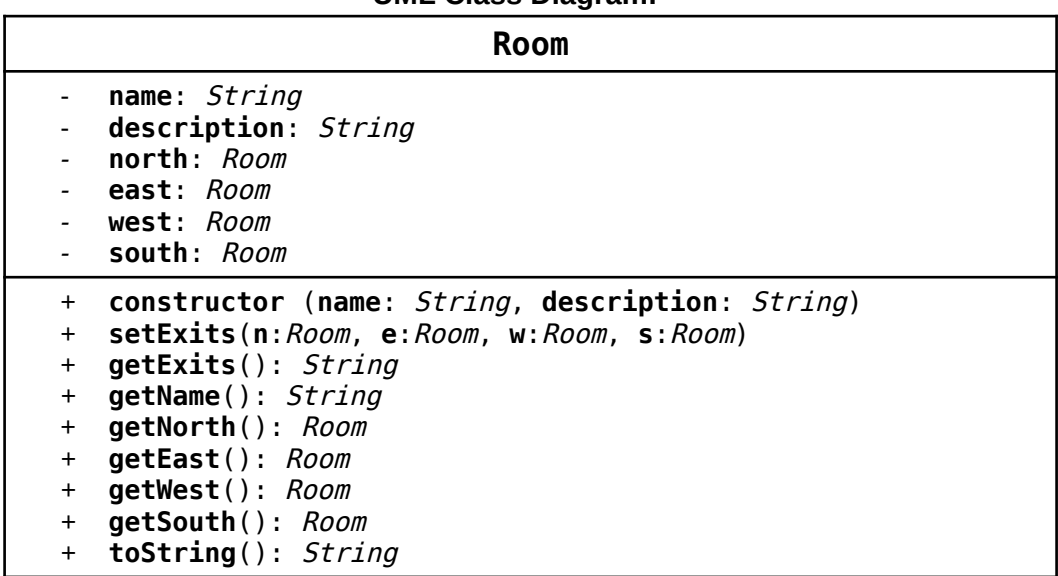

#### **UML Class Diagram:**

#### **Room Constructor Summary:**

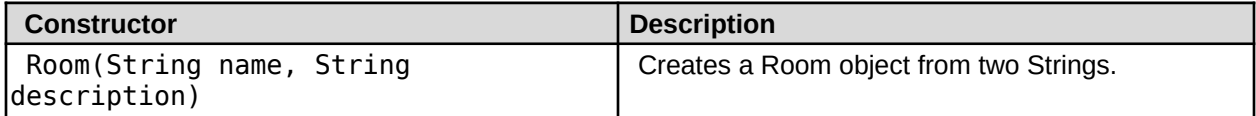

#### **Room Method API:**

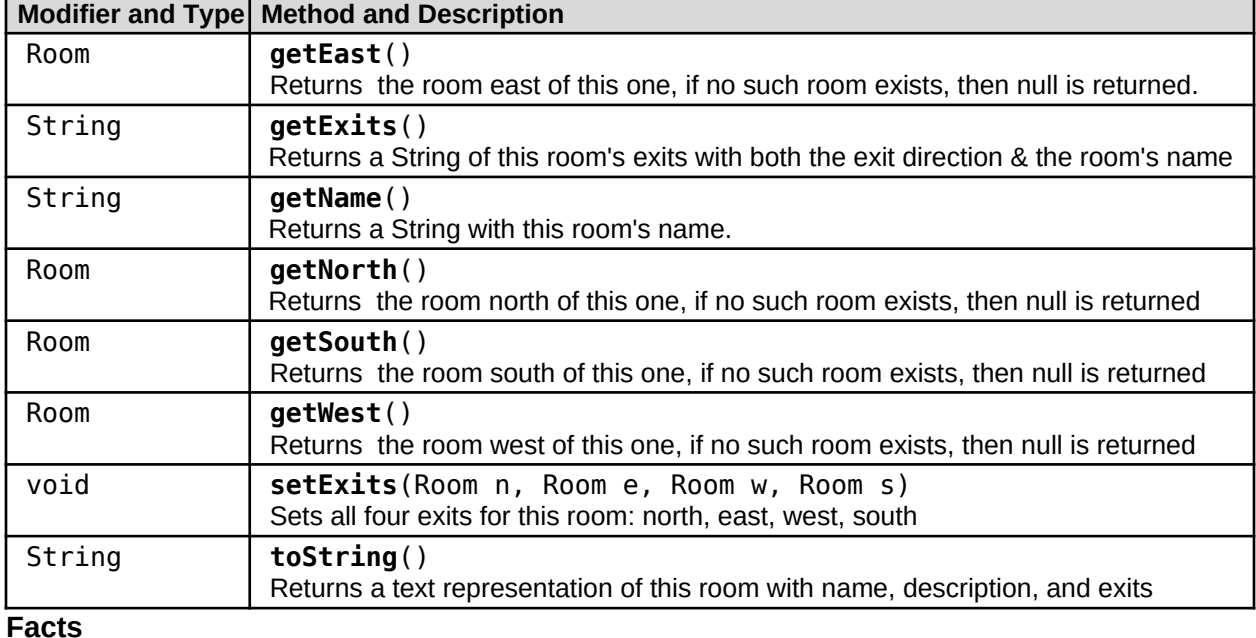

- Each **Room** object contains references to up to four other **Room** objects
- **toString()** should include the rooms's name, room's description, and the method getExits()

#### **Software Architecture:**

The **Room** class is designed to be instantiated by **Dungeon** class which is used by the **Game** class. See the UML object diagram below:

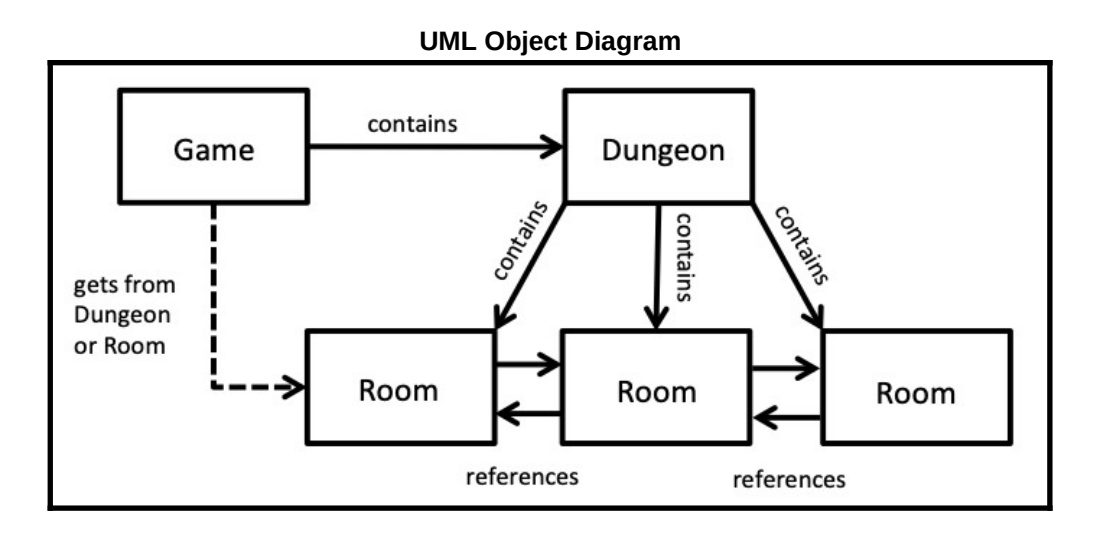

#### **Tester Files:**

Use the RoomTester. java file to test your implementation. Use the Game. java app to play a simple version of a text-based exploration game using your **Room** class.

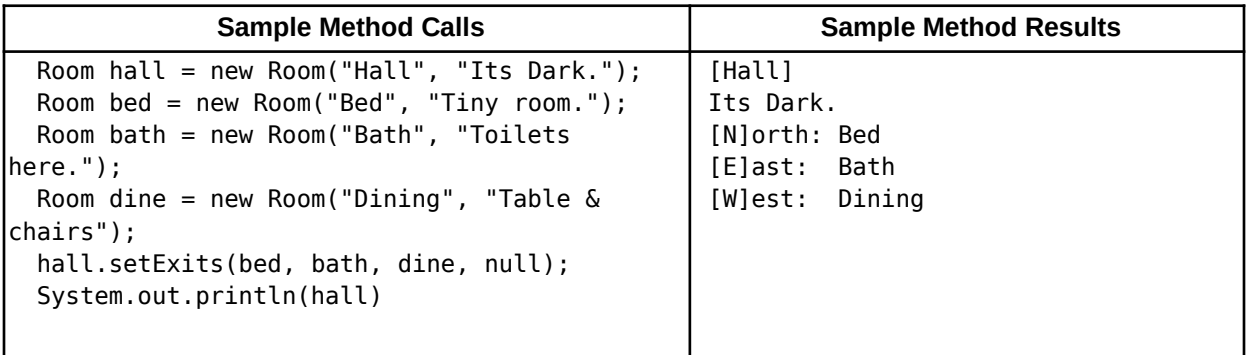

## **Problem 3: Point2D (10 points)**

*(Data Analytics)* A core modeling tool used by data scientists is that of 2d points. Points are most common in generating graphs and are used to plot data across two axis, where given some observation x we can map to a result y. But as common as points might be, they aren't a Java primitive data type. Build a **Point2D** class that represents a geometric two dimensional point with an x-coordinate and a ycoordinate. You should be able to move and calculate its distance from another point.

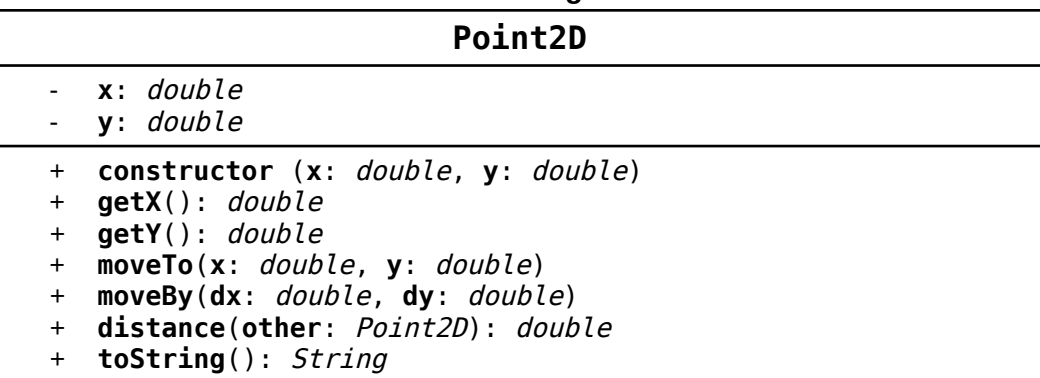

#### **UML Class Diagram:**

#### **Point2D Constructor Summary:**

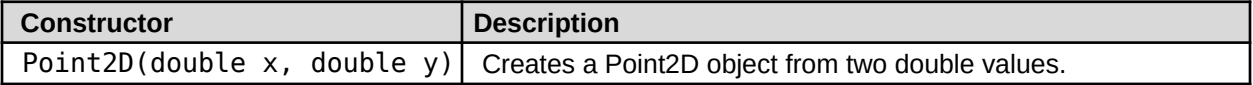

#### **Point2D Method API:**

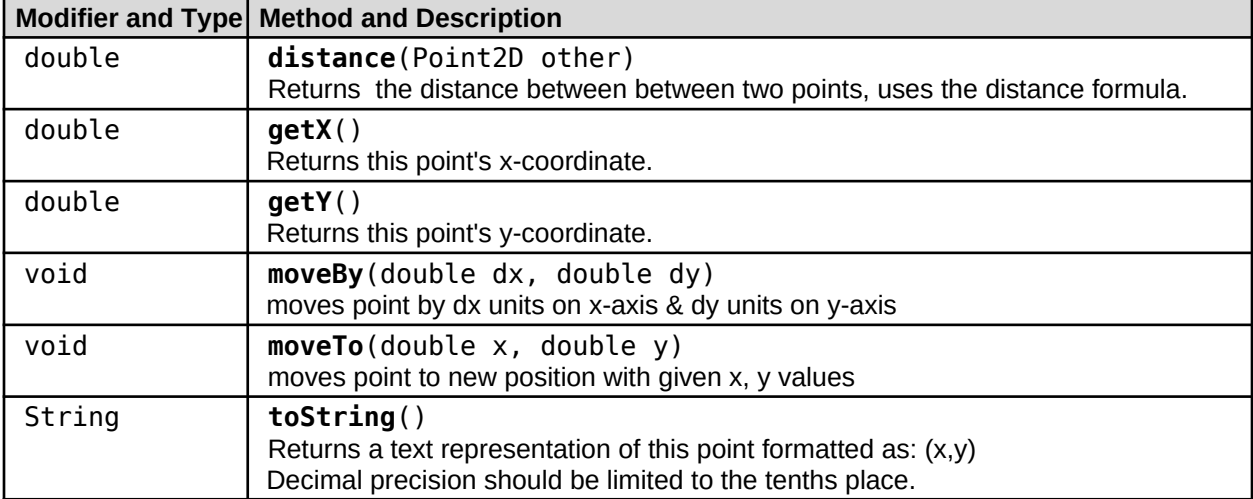

#### **Facts**

 $\bullet$  distance formula:  $\sqrt{\Box}$ 

#### **Software Architecture:**

The **Point2D** class is designed to be instantiated by external classes and interact with other point objects. See the UML object diagram below:

### **Tester Files:**

Use the Point2DTester. java file to test your implementation.

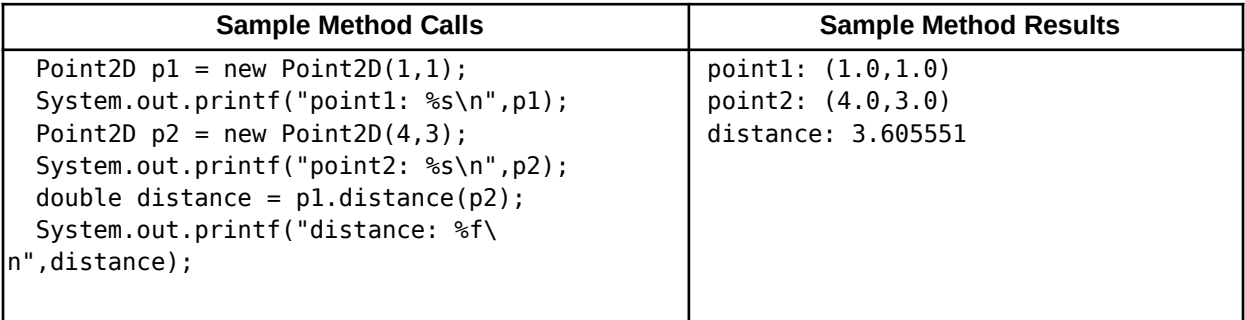

### **Problem 4: ATM Banking (10 points)**

*(Software Engineering)* Digital account management systems in the dominant approach that most companies provide services to their clients. You use such account based login systems for social media, streaming entertainment services, shopping, banking, etc. Each of these systems must manage multiple user accounts. You must create a **Account** class for use in an ATM system with the given specification .

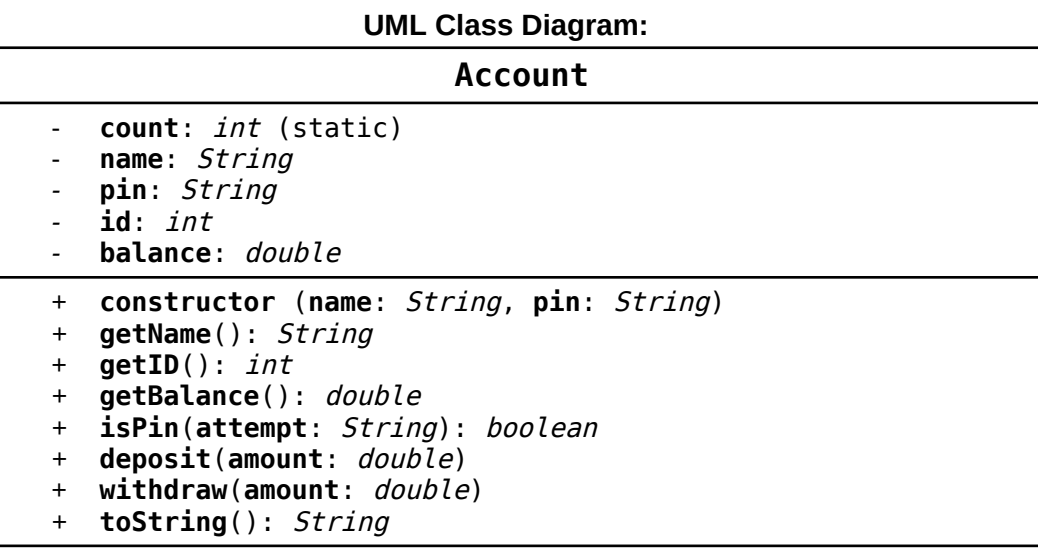

#### **Account Constructor Summary:**

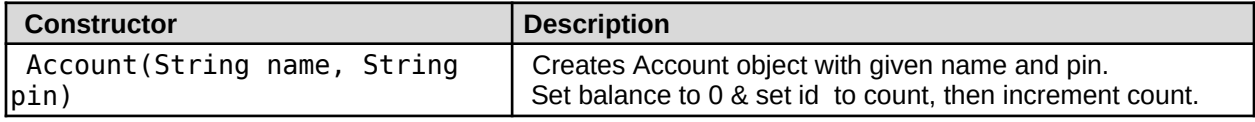

#### **Account Method API:**

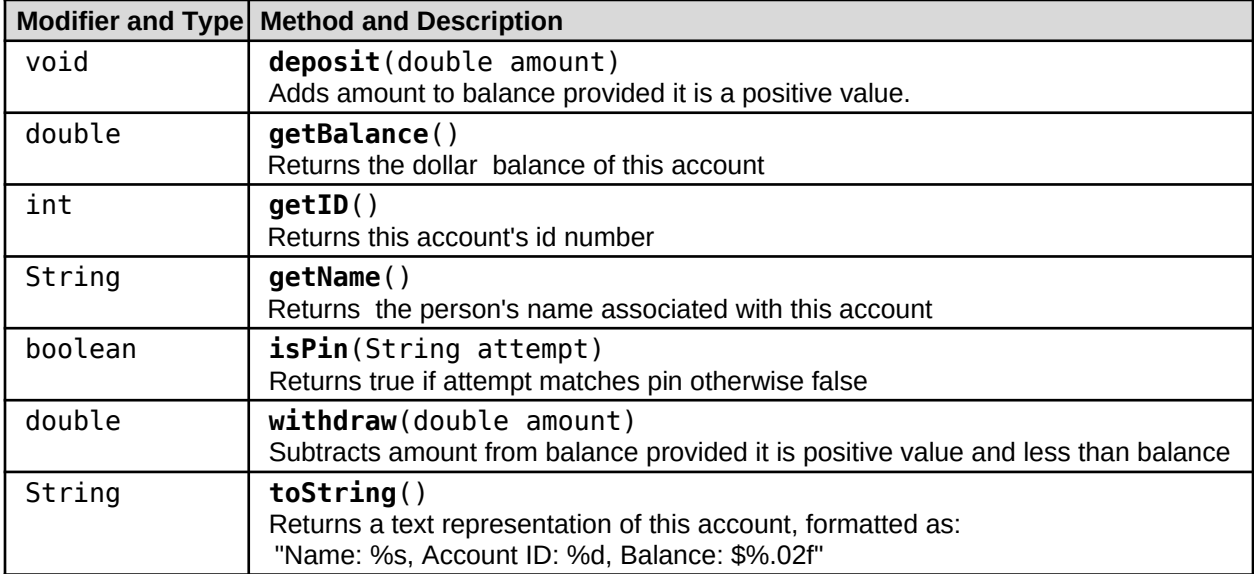

- Make sure to check that the inputs for **deposit** and **withdraw** are valid.
- Consider using **String.format()** in your **toString()**

#### **Software Architecture:**

The **Account** class is designed to be instantiated by **ATM** class which is used to make account objects. See the UML object diagram below:

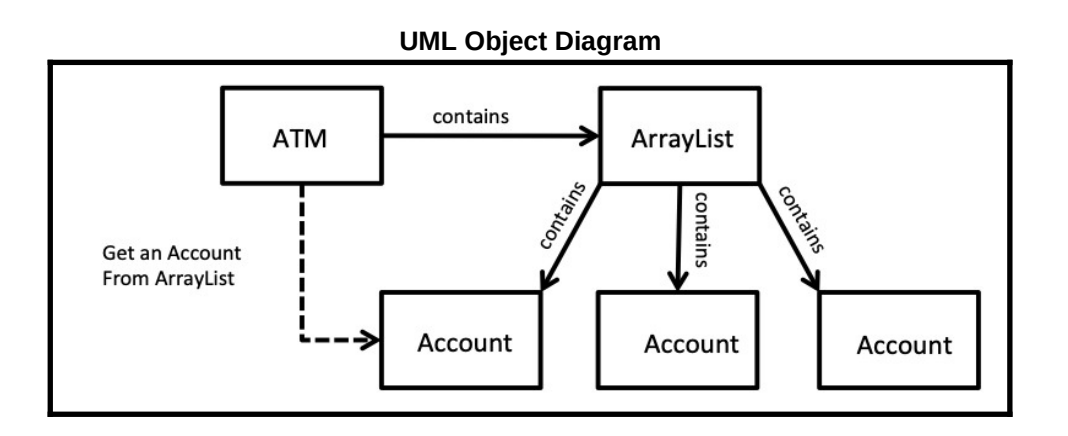

#### **Tester Files:**

Use the Account Tester. java file to test your implementation. Use the ATM. java app to play a simple simulation of an ATM banking system using your **ATM** class.

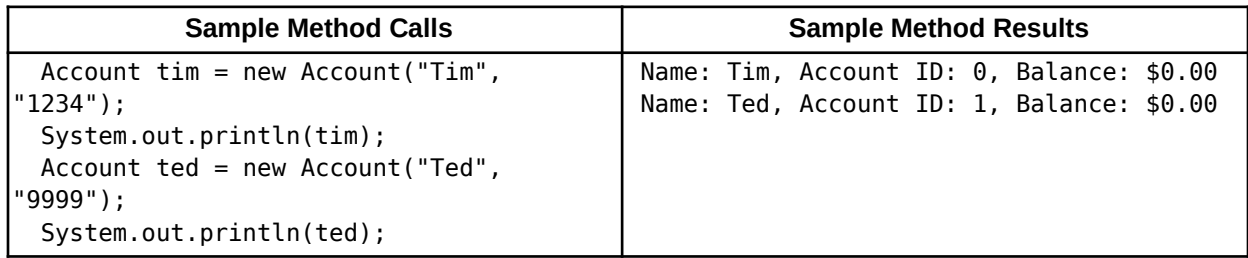

# **Problem 5: Monster Factory (10 points)**

*(Game Dev)* Create a Monster class that maintains a count of all monsters instantiated and includes a static method that generates a new random monster object. In software engineering, a method that generates new instances of classes based on configuration information is called the Factory pattern.

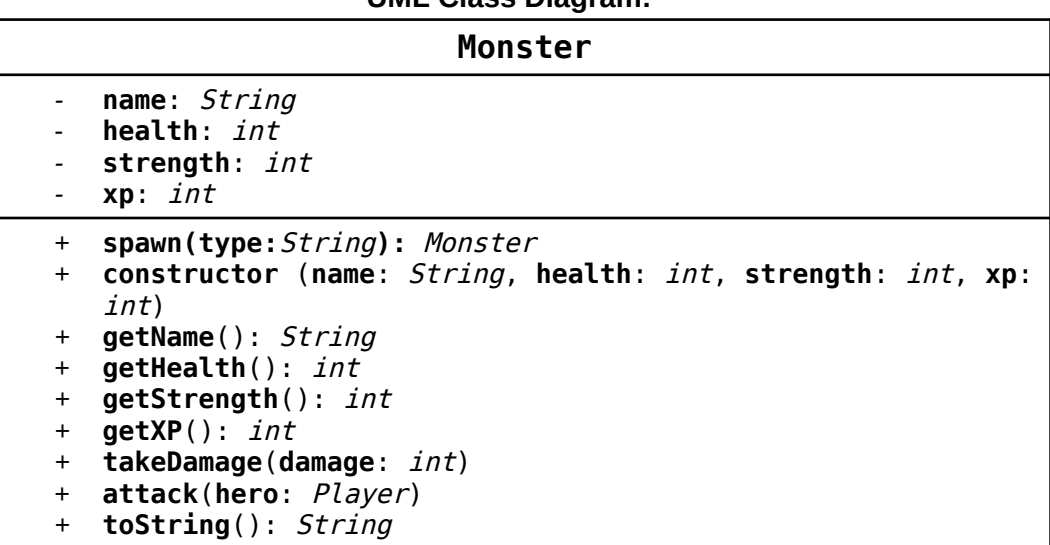

### **UML Class Diagram:**

#### **Monster Constructor Summary:**

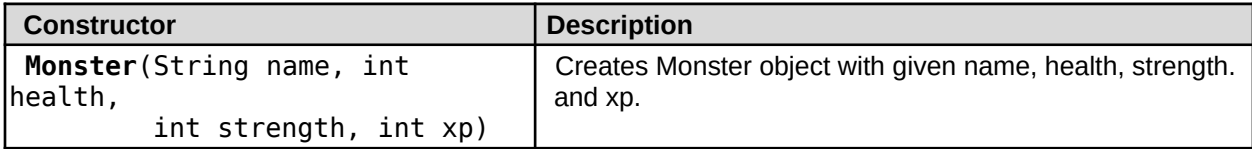

#### **Monster Method API:**

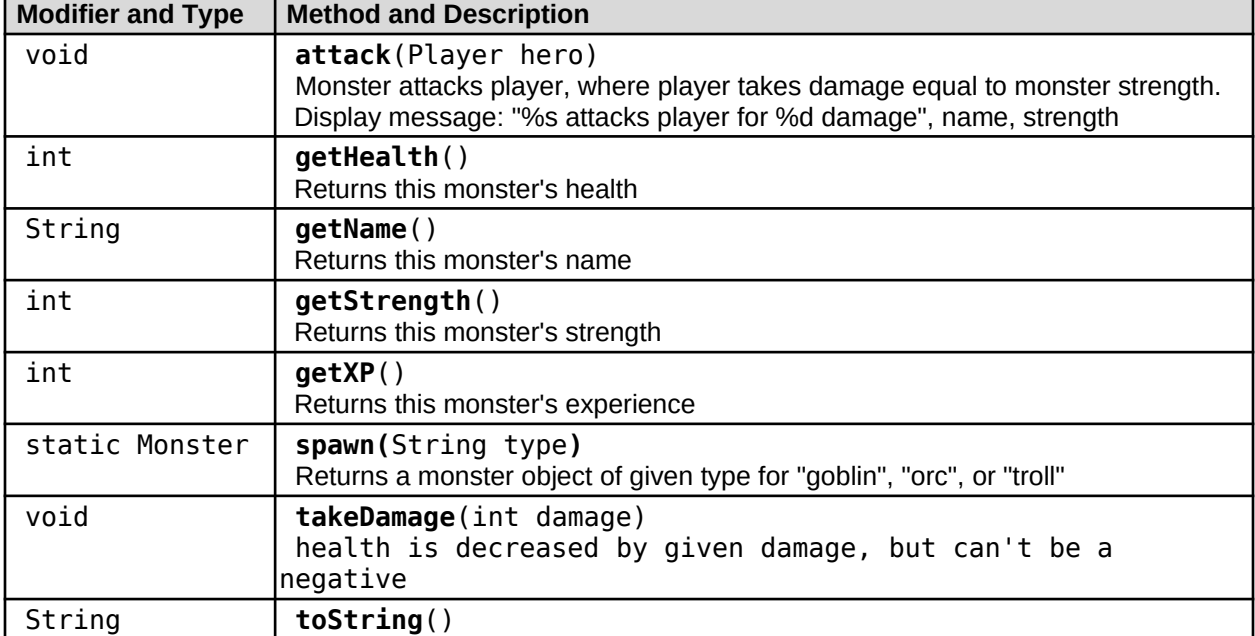

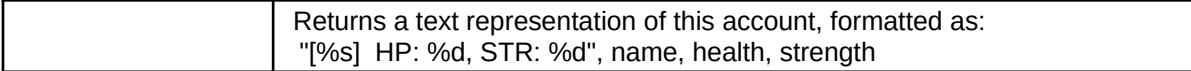

**Facts**

Monster types that may be spawned with following attribute values:

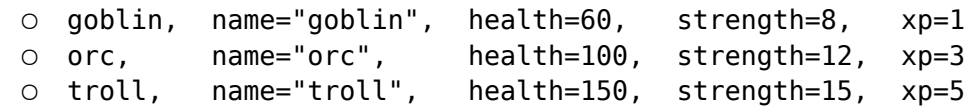

- monster's **attack()** should invoke player's **takeDamage()** method.
- Consider using **String.format()** in your **toString()**

#### **Software Architecture:**

The **Monster** class is designed to be instantiated by **Game** class which is used to make Monster objects and Player objects. See the UML object diagram below:

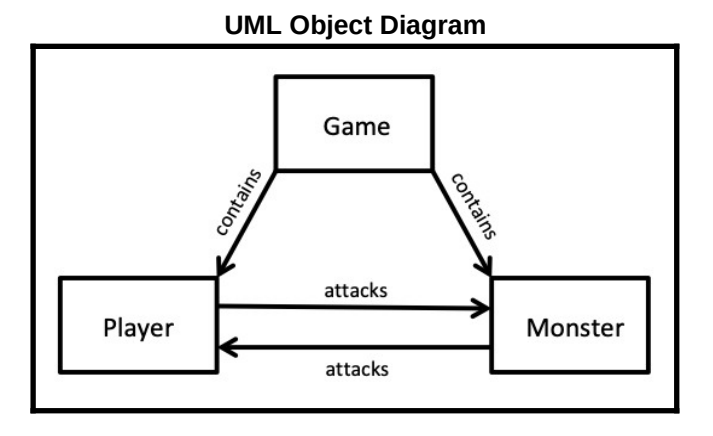

#### **Tester Files:**

Use the MonsterTester. java file to test your implementation. Use the Game. java app to play a simple game using your **Monster** class.

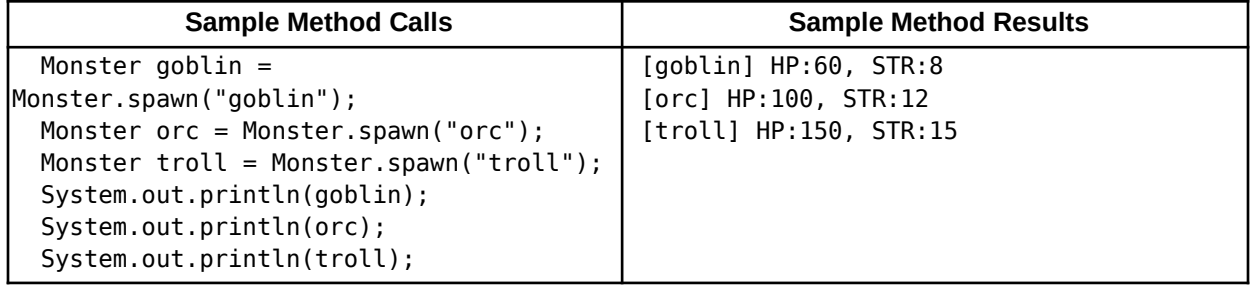

### **Problem 6: RSA (10 points)**

*(Cyber Security)* Use BigInteger API to implement RSA encryption. RSA is an asymmetric encryption scheme, where a public key is used to encrypt data and a different, private key decrypts that data. RSA public/private keys are generated from two prime numbers, typically very large ones.

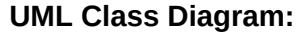

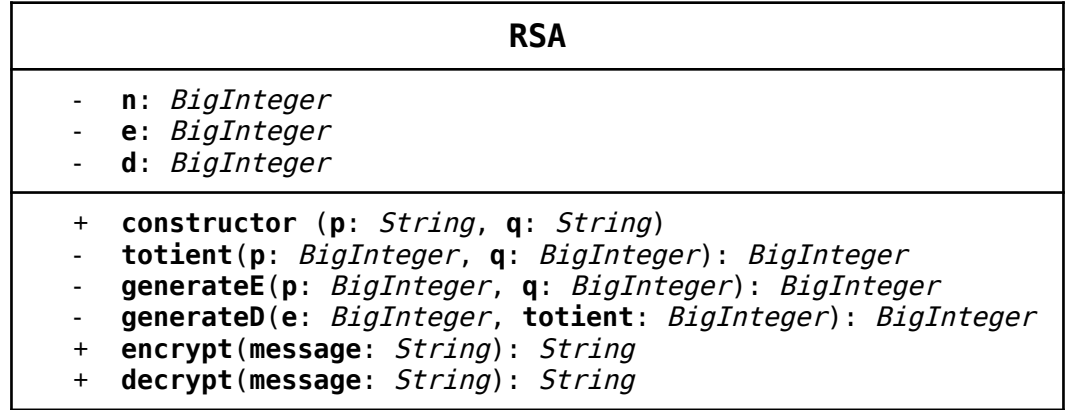

#### **RSA Constructor Summary:**

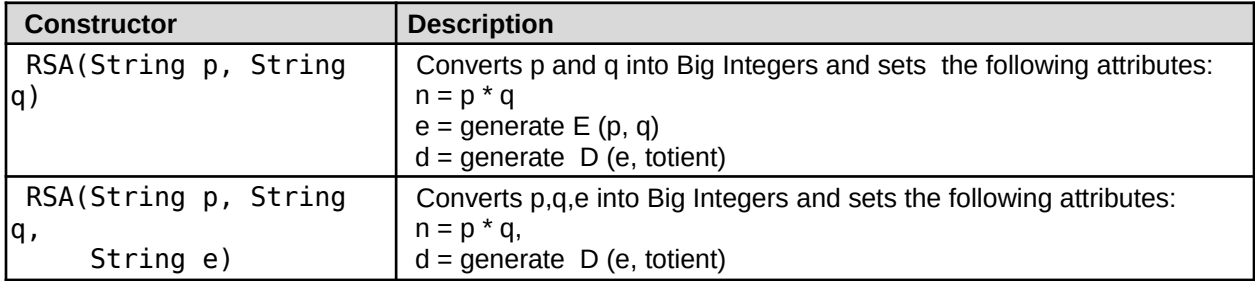

#### **RSA Method API:**

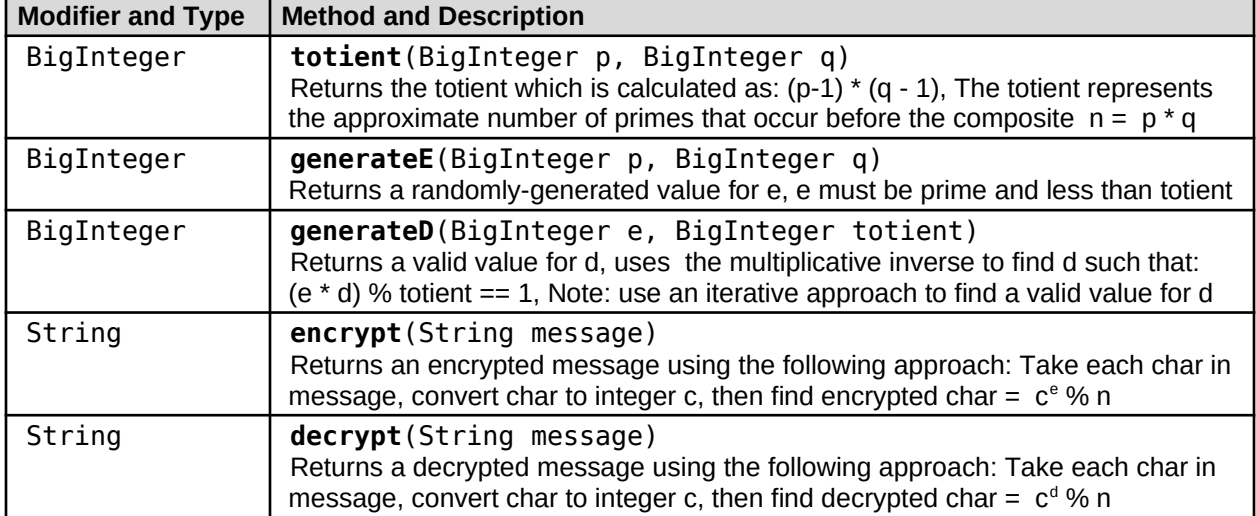

**Facts**

- **BigInteger API:** https://docs.oracle.com/javase/10/docs/api/java/math/BigInteger.html
- **BigInteger** contains arithmetic methods: **add,subtract,multiply,mod,modPow**
- **BigInteger** contains **equals** that checks for equality between two BigInteger objects
- **BigInteger** contains **compareTo** that compares two different BigInteger objects as follows:
	- $\circ$  BigInteger < BigInteger  $\rightarrow$  -1
	- $\circ$  BigInteger = BigInteger  $\rightarrow$  0
	- $\circ$  BigInteger > BigInteger  $\rightarrow$  1
- **BigInteger** contains **nextProbablePrime** that returns the next prime after the given number
- **BigInteger** contains **intValue** that converts a BigInteger value into an integer value
- **BigInteger** contains prebuilt constant values: **BigInteger.ONE**
- **String** contains **toCharArray** that converts a String into an array of char values

#### **Software Architecture:**

The RSA class is designed to be instantiated by an external application file to generate new RSA encryption keys.

#### **Tester Files:**

Use the RSATester.java file to test your implementation.

![](_page_12_Picture_140.jpeg)